## **MIRAMEDIA – пришло время выйти в свет**

## Продолжение. Начало в №№ 4,5/2019

## *Дарья Захарова, ведущий программист MIRAMEDIA*

В предыдущих материалах цикла вни-<br>В мание уделялось истории создания автоматизированной системы MIRAMEDIA и ее составу, а также было начато описание работы системы. В данной статье продолжается рассмотрение функционала MIRAMEDIA.

Итак, теперь есть смысл взглянуть на систему с точки зрения того, как в ней распределены роли тех, работает с контентом. Процесс работы хорошо иллюстрирует схема управления новостными выпусками.

Как известно, подготовкой и выдачей в эфир новостного выпуска управляет шеф-редактор. В каждой теле- и радиокомпании эта должность может называться по-своему, но функции у такого сотрудника одинаковые – формирование содержания выпуска в целом, каждого сюжета в отдельности и определение порядка сюжетов в выпуске. Шефу-редактору подчинены авторы сюжетов (журналисты), а сам он подчиняется главному редактору. До определенного момента авторы имеют возможность вносить изменения в свои сюжеты, но после того, как главный редактор утвердил выпуск к эфиру, внесение каких-либо изменений блокируется.

В системе miraNews выпуск создается шефом-редактором (или тем, кто наделен его правами). Изначально выпуск пустой и представляет собой либо заранее созданный шаблон, либо копию какого-либо предыдущего выпуска. Третий вариант – пустой шаблон экстренного выпуска. Как только новый выпуск создан, ему автоматически присваивается статус «В работе».

В рабочем интерфейсе системы шеф-редактор вносит основные данные, из которых будет состоять выпуск: название сюжетов, их планируемый хронометраж, информацию об авторах сюжетов и др. Темы сюжетов становятся заданиями для соответствующих журналистов новостной редакции.

Журналисты, выполняющие сбор первичной информации (съемка, поиск в различных источниках и т.д.), создают сюжет, следуя определенному шефом-редактором хронометражу. Они принимают решение о содержании и длительности подводок, закадрового текста, видео и графики.

При создании сюжета шеф-редактор может внести изменения в эти решения, а также заранее запланировать структуру сюжета – у него есть полный набор прав управления, благодаря чему он может выступать в любой творческой роли.

После утверждения шефом-редактором сюжетов, подготовленных журналистами, он размещает их в выпуске, присваивает выпуску статус «Готов». Оповещение о готовности сюжета отображается во внутреннем мессенджере. С этого момента коррективы в сюжеты и выпуск в целом могут вносить только два сотрудника – шеф-редактор и главный редактор.

Если главного редактора в выпуске все устраивает, он устанавливает для него статус «Утвержден Г.Р.». Если же что-то в выпуске требует доработки, ставится статус «Отклонен», о чем оповещается шеф-редактор. После утверждения выпуска главным редактором («Утвержден Г.Р.») права на внесение изменений остаются только у главного редактора. Следует еще раз подчеркнуть, что изменение статуса сюжетов и выпуска автоматически отображается в GUI с оповещением в мессенджере всех сотрудников, работающих над выпуском. Это удобно и сокращает время на взаимодействие персонала, одновременно повышая эффективность работы коллектива.

Когда все изменения внесены, и выпуск готов к выдаче в эфир, за определенное время до начала эфира шеф-редактор подключает выпуск к эфирным устройствам, вручную присваивая выпуску статус «Подключен».

Как только начинается эфир, управление выпуском переходит к режиссеру выпуска, в функции которого входит отслеживание этапов выполнения элементов внутри сюжета и руководство выпускающей бригадой (ассистентами режиссера, звукорежиссером, ведущим).

Режиссер выпуска имеет возможность не только просматривать содержание сюжетов (текст, видео и звук, графику), но и менять порядок следования сюжетов, разумеется, в той части выпуска, которая еще не вышла в эфир.

В miraNEWS предусмотрена возможность и оперативного внесения изменений при работе в прямом эфире. Тут, если возникает необходимость, редакторы, режиссер выпуска и его ассистенты могут изменить текст, выводимый на экран суфлера, скорректировать графику, добавить сюжет или, наоборот, убрать из выпуска

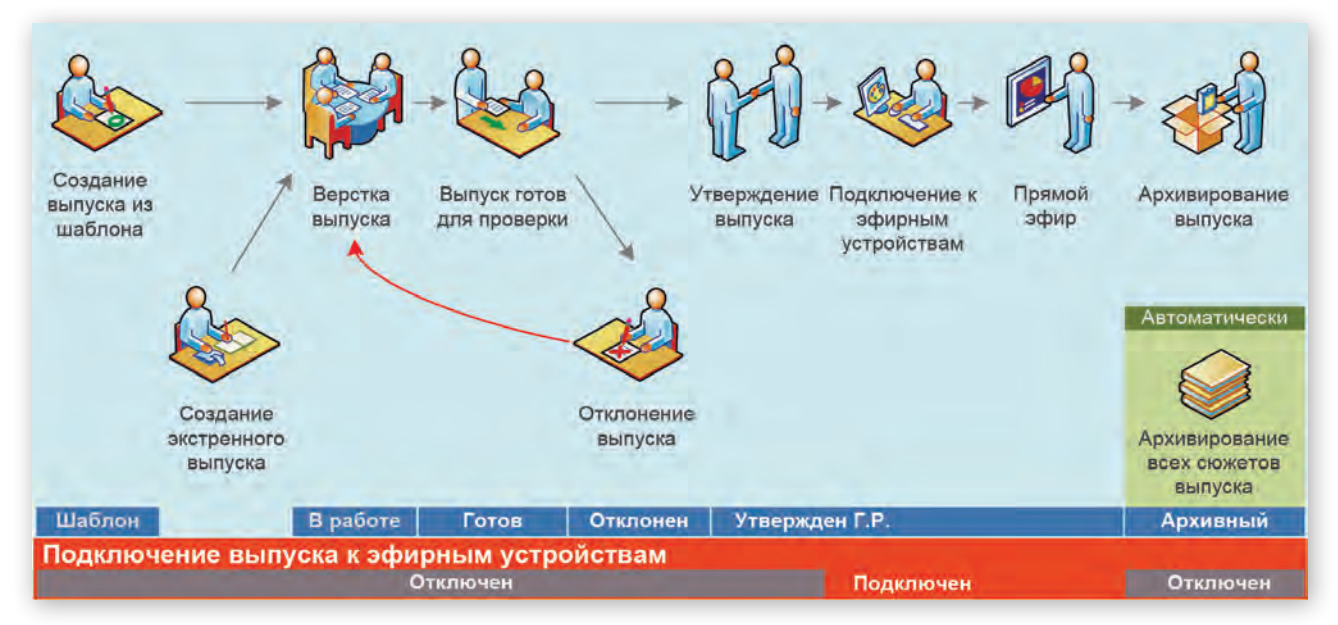

*Схема управления новостными выпусками*

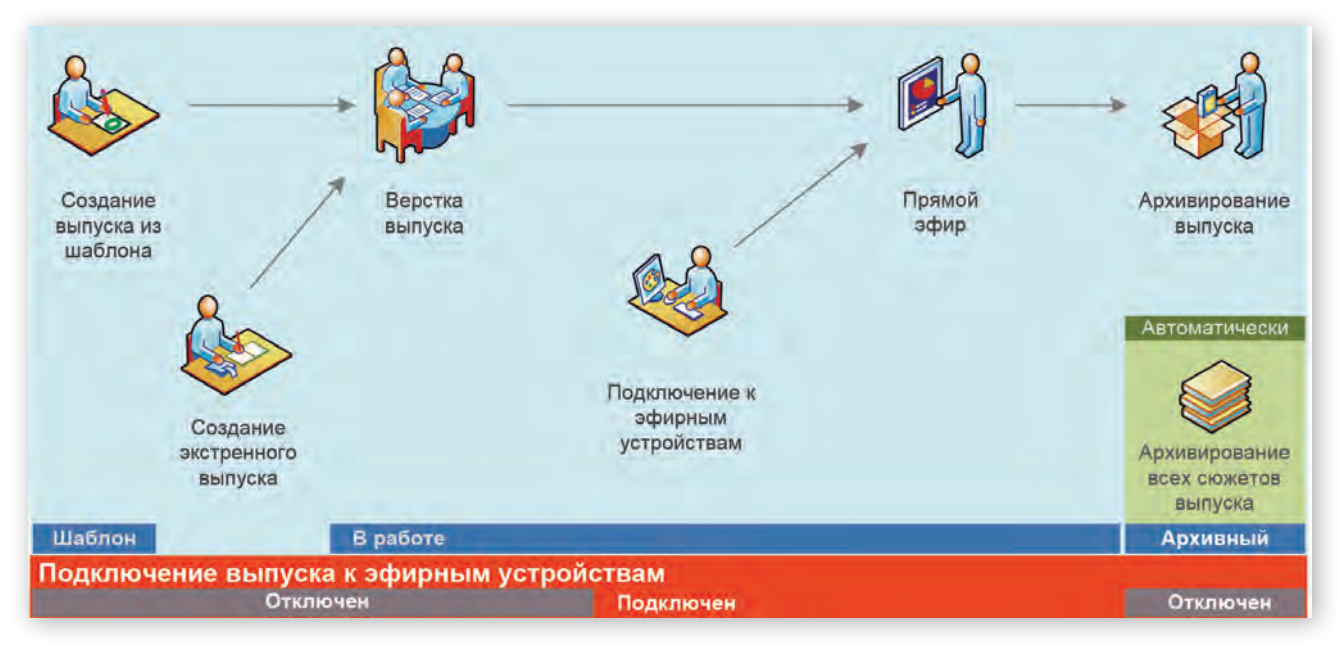

*Схема управления новостными выпусками – минимальный вариант*

сюжет из-за потери актуальности или по какой-либо иной причине. Такая необходимость может возникнуть, например, если поступили свежие данные, противоречащие тем, что были собраны изначально.

После выдачи выпуска в эфир и отключения его от эфирного оборудования он автоматически получает статус «Архивный». Все сюжеты, входящие в этот выпуск, автоматически получают такой же статус. Выпуски и сюжеты со статусом «Архивный» изменениям более не подлежат и могут быть только скопированы для дальнейшего редактирования.

Кроме полного технологического процесса работы над выпуском, в miraNEWS предусмотрены еще два варианта: усеченный и минимальный. В усеченном не предусмотрено участие главного редактора. Соответственно, отсутствует стадия согласования с ним выпуска, а, стало быть, не используется статус «Утвержден Г.Р.». Вся ответственность и все права внесения изменений в данном случае есть у шефа-редактора.

А на минимальном варианте нужно остановиться чуть подробнее. Как и в двух предыдущих случаях, за подготовку и выдачу в эфир новостного выпуска отвечает шеф-редактор. Но здесь авторы сюжетов сохраняют права внесения изменений в них даже во время эфира.

Первый этап работы над новостным выпуском такой же, как и в первых двух вариантах – шеф-редактор формирует выпуск, задает тематику и т.д., присваивая выпуску статус «В работе». Журналисты готовят сюжеты, шеф-редактор их корректирует, утверждает и размещает в выпуске. Затем заблаговременно подключает выпуск к эфирным устройствам, после чего выпуск получает статус «Подключен».

Далее в дело вступает режиссер выпуска, действуя так же, как описано выше. Если работа идет в прямом эфире, и есть острая необходимость внести коррективы, то это уже могут сделать не только редакторы, режиссер выпуска и его ассистенты, но и сами авторы сюжетов – журналисты. Они имеют возможность корректировать текст для суфлера, эфирную графику, добавлять и убирать сюжеты (в той части выпуска, которая еще не вышла в эфир).

После окончания выдачи выпуска в эфир его архивирование выполняется в стандартном порядке с присвоением статуса «Архивный» и самому выпуску, и входящим в него сюжетам.

Вся работа над выпусками организована в едином унифицированном рабочем пространстве с удобным пользовательским интерфейсом, который позволяет буквально с одного взгляда оценить состояние отдельных сюжетов и выпуска в целом. Четкое разграничение прав доступа обеспечивает защиту от внесения несанкционированных изменений, а ведение журнала событий всегда позволяет выяснить, кто и какие действия выполнял в процессе подготовки выпуска к эфиру и во время самого эфира.

В следующей статье речь пойдет о работе с сюжетами.

*Продолжение следует*

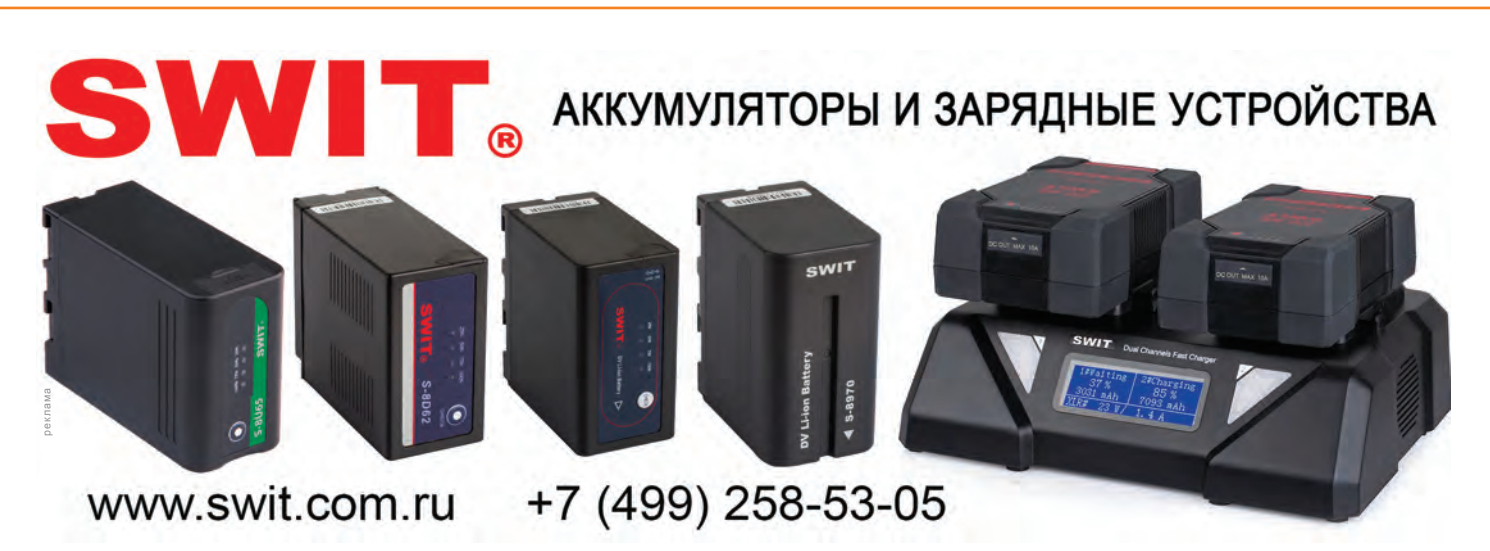